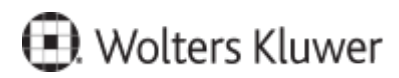

www.szkolenia.wolterskluwer.pl

## **Szkolenie online:**

## **Wprowadzanie i rozliczanie urlopu wypoczynkowego ze średnią urlopową dla jednostek pozaoświatowych w systemie Progman Płace**

Poznaj możliwości, jakie dają produkty Wolters Kluwer Polska

## **Terminy i miejsce:**

## **Program**

- a. Ewidencja urlopów w rozliczeniu godzinowym.
- b. Urlop zaległy.
- c. Wyliczanie średniej urlopowej z 3-mcy.

Kontakt w sprawie szkolenia: Michelle Stelmach, tel. +48 539 959 771, michelle.stelmach@wolterskluwer.com